# **074eba58-0**

David Göhler and Hartwig Tauber

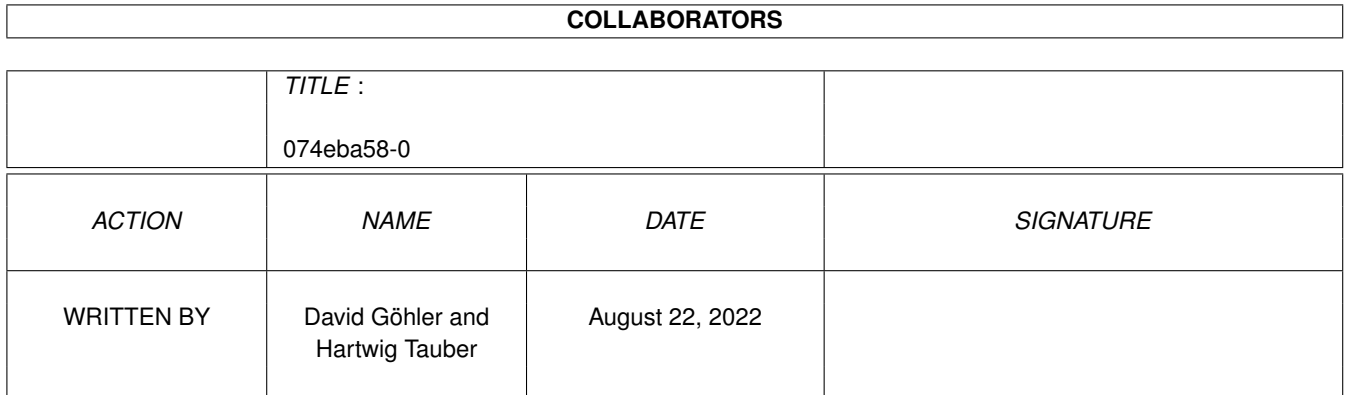

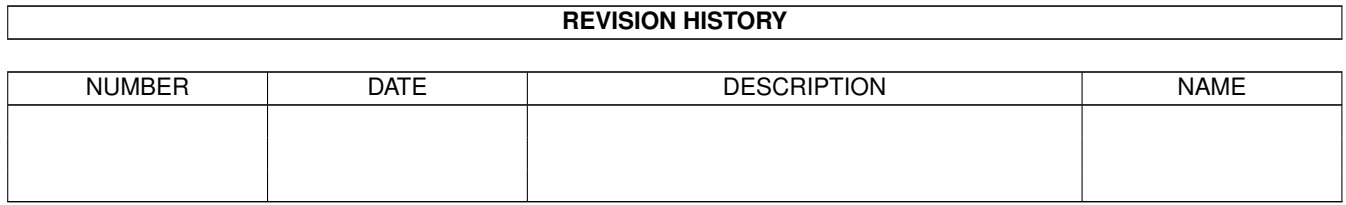

# **Contents**

#### 1 074eba58-0 [1](#page-3-0)

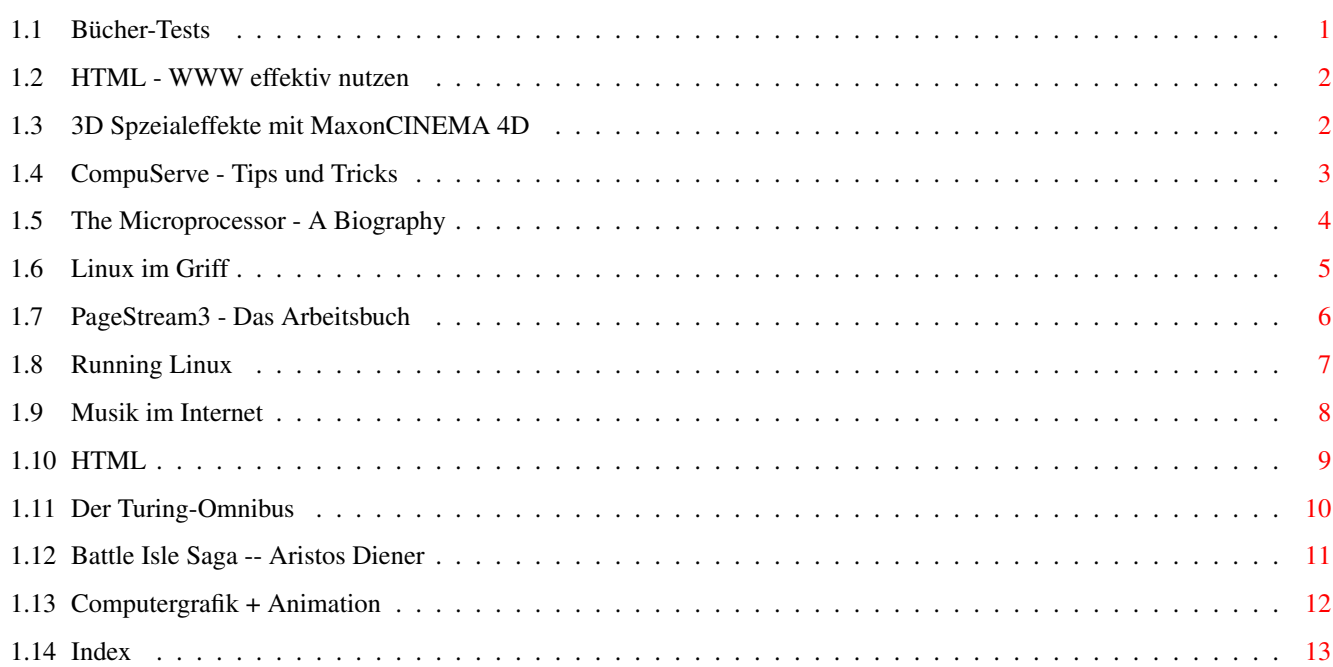

# <span id="page-3-0"></span>**Chapter 1**

# **074eba58-0**

# <span id="page-3-1"></span>**1.1 Bücher-Tests**

Bücher-Tests 11/95-4/96 ¯¯¯¯¯¯¯¯¯¯¯¯¯¯¯¯¯¯¯¯¯¯¯¯¯¯¯¯¯¯¯¯¯¯¯¯¯¯¯¯ Ausgabe 11/95 ~HTML~-~WWW~effektiv~nutzen~~~~~~~~~~~ ~3D~Spzeialeffekte~mit~MaxonCINEMA~4D~ ~CompuServe~-~Tips~und~Tricks~~~~~~~~~ Ausgabe 12/95 ~The~Microprocessor~-~A~Biography~~~~~ ~Linux~im~Griff~~~~~~~~~~~~~~~~~~~~~~~ ~PageStream3~-~Das~Arbeitsbuch~~~~~~~~ Ausgabe 1/96 Running Linux Musik im Internet HTML Ausgabe 2/96 Der Turing-Omnibus Battle Isle Saga -- Aristos Diener Computergrafik + Animation Ausgabe 3/96: keine Buchvorstellungen! Ausgabe 4/96: keine Buchvorstellungen!

## <span id="page-4-0"></span>**1.2 HTML - WWW effektiv nutzen**

»Surfbrett« selbstgemacht

HTML WWW effektiv nutzen

Vieles hat zwei Seiten, so auch das World Wide Web: So schön einfach die Bedienung ist, so schwierig kann der Aufbau von WWW-Seiten sein. HTML (steht für HyperText Markup Language), die Sprache hinter den Seiten, ist zwar nicht kompliziert, aber birgt doch einige Tücken. Deutsche Dokumentation zu dem Thema war bisher Mangelware.

Das Werk besteht aus 13 Kapiteln plus Anhang und beginnt mit der nicht ganz einfachen Aufgabe, einen WWW-Server zu installieren, der auf der beiliegenden CD zu finden ist leider nur für UNIX-, Mac- oder Windows-NT-Systeme.

Anschließend geht es bei Null los: Die Autorin Mary E.S. Morris erklärt HTML sehr ausführlich und mit aussagekräftigen Beispielen, so daß sich die ersten Hürden problemlos nehmen lassen. Jedes Kapitel enthält zum Schluß eine Zusammenfassung, u.a. mit den im jeweiligen Abschnitt erläuterten Befehlen.

Spätestens aber bei den Kapiteln zum Common Gateway Interface (CGI) und zu Formularen, deren Funktion nicht mehr trivial ist, scheint der Übersetzer ausgestiegen zu sein, denn die Erklärungen erhellen sich manchmal erst, wenn man versucht, den Text rückzuübersetzen.

Die letzten Kapitel bilden Anleitungen zum guten Stil und Layout, Hinweise auf HTML-Werkzeuge, Tips, wie man seine Seiten bekannt machen kann und wie sich HTML in Zukunft weiterentwickelt.

Fazit: Dieses Buch enthält genug Informationen, um hübsche HTML-Seiten zu layouten. Es ist didaktisch gut strukturiert und enthält alle abgedruckten Beispiele auf der beiliegenden CD. Zu komplizierten Aktionen sind die Erklärungen leider nicht immer verständlich.

dg

Preis: ca. 70 Mark ISBN: 3-88229-061-7

#### <span id="page-4-1"></span>**1.3 3D Spzeialeffekte mit MaxonCINEMA 4D**

Raytracing-Workshop

3D Spezialeffekte mit MaxonCINEMA 4D

Raytracing ist kein Kinderspiel, wenn man sich hohe Ziele setzt. Dem Einsteiger hilft das Buch »3D Spezialeffekte mit MaxonCINEMA 4D« zum gleichnamigen Programm aus dem Lechner-Verlag.

Das Buch beginnt mit einer Einführung in das Programm selbst; gerade für Einsteiger ist dies sehr wichtig. Erwähnte Menüs, Icons und Requester findet der Leser als Abbildungen wieder. Handlungen wie die Menüauswahl, Tastendrücke und Mausaktionen zieren vorbildlich immer wiederkehrende kleine Bilder, deren Funktion ausführlich erklärt wird.

In Kapitel 2 geht's dann ans Eingemachte: Anhand eines Projekts bringt der Autor dem Leser viele Grundbegriffe nahe. Für nahezu jede vorzunehmende Einstellung zeigt ein Bild das entsprechende Fenster. Die Erklärungen gehen Schritt für Schritt vor und machen das Nachvollziehen wirklich einfach.

Im nächsten Teil kommen Animationsfans zum Zug: Gut gestaltete Animationen lassen ahnen, was alles in MaxonCINEMA 4D steckt.

Überall im Buch werden an den passenden Stellen Grundlagen des Raytracings anschaulich erläutert wie Grundkörper, Polygone und Texturen. Zum späteren Nachschlagen vermißt man allerdings einen Index. Auf der beiliegenden Diskette findet man alle verwendeten Objekte für den Aufbau der Szenen.

Fazit: Wer in das Thema Raytracing mit MaxonCINEMA einsteigen will, liegt mit diesem Buch richtig. Beim Lesen und Nachvollziehen der Beispiele lernt man das Programm wirklich kennen.

rb

Preis: 69 Mark ISBN: 3-926858-54-0

#### <span id="page-5-0"></span>**1.4 CompuServe - Tips und Tricks**

Amiga & CompuServe

CompuServe - Tips und Tricks

Das Thema CompuServe hat bei Amiga-Anwendern bisher wenig Interesse hervorgerufen. Das liegt nicht zuletzt an der Tatsache, daß es keinen ordentlichen CompuServe Infomation Manager gab. Das hat sich mit dem Programm »Auto Pilot« geändert, so daß ein wenig schnuppern in diesem Netz ganz interessant sein kann.

Um den Einstieg etwas zu erleichtern, kann ein Blick in die Lose-Blatt-Sammlung »CompuServe« der Neuen Mediengesellschaft Ulm nicht schaden.

Leider liegen zur Verdeutlichung der angebotenen Dienste immer PC-Programme zu Grunde, so daß man etwas Phantasie braucht, um die Anwendungen auch auf dem Amiga umzusetzen.

Nach allgemeinen Informationen zu CompuServe, der Entstehung, der Entwicklung und dem derzeitigen Stand, werden in einer Liste und anschließend etwas ausführlicher die wichtigsten Foren vorgestellt. Hier kann auch der Amiga-Anwender einen Überblick über die enorme Vielfalt an Informationsplattformen in diesem Netz erhalten.

Ein Abschnitt ist auch den unterschiedlichen Kommunikationsformen und Übergängen zu anderen Netzen gewidmet.

Gut gelungen ist auch das Verzeichnis aller Dienste in CompuServe. Hier sind alle Anbieter in alphabetischer Reihenfolge aufgelistet, und das Finden spezieller Gruppen ist besonders einfach, insbesondere der Amiga-Dienste und -Foren.

Fazit: Wer einen Einblick in das Online-Netz CompuServe sucht und sich nicht daran stößt, daß es mal wieder auf den PC ausgerichtet ist, sollte einen Blick in dieses Werk wagen.

abc

Preis: 58 Mark ISBN: 3-923759-71-1

## <span id="page-6-0"></span>**1.5 The Microprocessor - A Biography**

Computertechnik

The Microprocessor A Biography

Einen interessanten Ansatzpunkt hat Autor Michael S. Malone gewählt, um die Geschichte des Mikroprozessors darzustellen. Nicht, daß er zum hundertsten Mal die Mikroprozessoren für den Fachmann vorstellt, nein, er führt den technischen Laien dahin, die Entwicklung des Prozessors und den Einfluß dieses kleinen Silizium-Plättchens auf die Menschheit rundum zu verstehen.

Das Buch selbst (leider bislang nur in Englisch) ist wie eine CPU aufgebaut und besteht aus zwei Komponenten: der

»Logik« und dem »Speicher«. Die Logik beschreibt Herstellung und Funktion des Prozessors und spekuliert über zukünftige Entwicklungen. Die restlichen Abschnitte informieren über die Geschichte.

Wie das Wort »Logik« schon andeutet, ist diese Sektion objektiv, praktisch und informativ. Dabei wurde das Thema so interessant und wenig trocken wie möglich gestaltet. Es entstand eine ausgeglichene Synthese aus technischen Daten und allgemeinen Hintergrundinformationen.

In der Technik wird in der Regel kaum zurückgedacht und wenn, meist nur an technische Meilensteine. Das liegt in der Mentalität derer, die für diese Geschichte zuständig sind und diese Rückblicke auch darstellen. Michael S. Malone geht hier einen anderen Weg und befaßt sich nicht nur mit dem Entwicklungsstand der Mikroprozessoren in den letzten zehn Jahren, sondern zeigt auch die Menschen und Firmen, die dies ermöglicht haben.

Fazit: Es scheint gelungen, ein Thema, das normalerweise nur Eingeweihte interessiert, so aufzubereiten, daß auch der Laie und selbst der absolute Neuling einen guten Überblick über Entstehungsgeschichte und Einfluß des wichtigsten Elements der heutigen Gesellschaft bekommt: dem Mikroprozessor.

abc

Preis: 48 Mark ISBN: 0-387-94342-0

# <span id="page-7-0"></span>**1.6 Linux im Griff**

Betriebssysteme

Linux Network Administration Guide

Der Amiga bietet mit seinen PC-Slots die Möglichkeit, auch eine PC-Karte zu betreiben. Dabei steht eine Reihe von Betriebssystemen für Intel-Prozessoren bereit. Eines davon ist das frei verfügbare »Linux«. Wie bei allen Unix(ähnlichen)-Systemen ist die Dokumentation etwas mager, da viele Informationen nur elektronisch vorliegen. Wer jedoch lieber Papier in der Hand hält, sollte sich das englische Buch »Linux Network Administration Guide« zu Gemüte führen.

Mit diesem Buch wagt sich »O'Reilly and Associates« auf ein neues Gebiet vor, denn es basiert auf der frei erhältlichen Literatur zu Linux.

Da stellt sich die Frage: Weshalb drucken O'Reilly and Associates dann dieses Buch? Damit wird ein interessantes Kapitel in der Zusammenarbeit mit Entwicklern freier

Software und kommerzieller Unternehmen eröffnet. Außerdem verhelfen O'Reilly and Associates Linux aus seinem Schattendasein in die Hochglanzwelt professioneller Betriebssysteme.

Alle wichtigen Informationen fürs Installieren und Einrichten der verschiedenen Dienste sind in diesem Werk von Olaf Kirch enthalten.

Nach einer geschichtlichen Betrachtung einzelner Programme und einem Überblick über TCP/IP geht es gleich zur Sache. Von der Konfiguration der Netz-Hardware über das Anpassen der seriellen Schnittstellen bis hin zur Konfiguration der wichtigsten Dienste ist alles vorhanden.

Dabei wird Schritt für Schritt vorgegangen und zu den meisten Themen sind auch kleine Beispieldateien vorhanden, die den Einstieg wesentlich erleichtern.

Fazit: Wer Linux einsetzen und dabei ein gebundenes Werk in der Hand haben will, sei dieses Buch mit bestem Gewissen empfohlen.

abc

Preis: 50 Mark ISBN: 1-56592-087-2

## <span id="page-8-0"></span>**1.7 PageStream3 - Das Arbeitsbuch**

DeskTop Publishing

PageStream 3 - Das Arbeitbuch

Die englische Version des DTP-Programms »PageStream 3« ist schon geraume Zeit auf dem Markt die deutsche läßt noch auf sich warten.

Für diejenigen, die mit Englisch auf Kriegsfuß stehen, gibt's jetzt die Erlösung: »PageStream3 das Arbeitsbuch«.

Das fast 400 Seiten starke Werk kommt in Ringbindung mit stabilem Deck- und Rückblatt. Es beschreibt nicht nur die Funktionen von PageStream, »PageLiner« und »Bitmap Editor«, sondern auch die Installation des ganzen Programmpakets.

Der Titel deutet schon an, daß es sich nicht nur um eine Übersetzung des englischen Handbuchs handelt, sondern eben um ein Arbeitsbuch. Positiv fällt bereits das Inhaltsverzeichnis auf, denn es stellt die einzelnen Menüs nicht nur textlich, sondern auch grafisch dar. Das Auffinden entsprechender Menüpunkte wird dadurch erleichtert. Zusätzlich gibt's auch eine Sortierung nach Dialogfenstern.

Im Hauptteil wird man Schritt für Schritt mit der Bedienung des Programms und der Bedeutung sowie den Funktionen der Bedienelemente vertraut gemacht. Anschließend werden die Menüs und ihre Unterpunkte besprochen. Falls Fenster geöffnet werden, sind diese abgebildet. Die Erklärungen der Menüpunkte sind größtenteils leicht verständlich. Was man noch vermißt, sind Übungsbeispiele oder erklärende Bilder zu Spezialbegriffen (z.B. Raster, Rasterwinkel). Da bleibt der Griff zum englischen Original weiterhin nicht erspart. Positv fällt der ausführliche Index auf.

Fazit: Für Benutzer der englischen Version von PageStream 3 ist »das Arbeitsbuch« die ideale Ergänzung. Es liefert, je nach DTP-Erfahrung, für fast alle Fragen die gesuchte Erklärung.

ww

Preis: 60 Mark ISBN: -- (AHD Computer- & Grafikstudios, Margaretenstr. 18 63225 Langen)

# <span id="page-9-0"></span>**1.8 Running Linux**

Betriebssysteme

Running Linux

Nachdem die letzte Buchbesprechung der Systemadministratorseite von Linux galt, wendet sich dieses Buch an die Anwender. Speziell in Zeiten der Datenvernetzung kann es vorkommen, daß man über einen Terminal-Zugang zu einem Linux-Rechner bekommt. Aber auch wer eine PC-Karte in seinen Amiga einsetzt, sollte sich bei der Wahl des Betriebssystems ruhig einmal Linux ansehen.

Das Buch »Running Linux« von O'Reilly and Associates beschreibt auf etwa 600 Seiten in Englisch die wichtigsten Aspekte von Linux. Dabei erhält der Leser vorab eine Einführung in die Strategie, die hinter der freien Verbreitung eines so hochwertigen Betriebssystems liegt und welche Anwender angesprochen werden sollen.

Wo man Linux herbekommt und wie man es installiert behandelt der zweite Abschnitt. Leicht verständlich und nachvollziehbar, so daß auch Einsteiger hier zurechtkommen.

Basiskonzepte und Befehle werden dem Leser im dritten Teil des Buchs nähergebracht. Dabei sind für den Interessierten auch einige grundlegende Informationen zu Unix dabei.

Etwas Systemmanagement läßt sich nicht vermeiden, da man ja vom System nach der Installation auch einen reibungslosen Ablauf erwartet. Teil vier gibt darüber Aufschluß.

Wichtige Tools wie Editoren sowie die grafische Oberfläche X-Window sind ein weiterer wichtiger Bereich, dem das Buch auch ein Kapitel widmet.

Betrachtungen über Programmieren unter Linux und Netzverwaltung runden den Linux-Rundgang ab, bevor in den Anhängen noch einige spezielle Themen abgehandelt werden.

Fazit: Ein Buch, das jedem interessierten Anwender und speziell dem mit Linux-Ambitionen über einige Hürden hinweghelfen kann. Ein echtes O'Reilly-Buch!

abc

Preis: 50 Mark ISBN: 1-56592-100-3

# <span id="page-10-0"></span>**1.9 Musik im Internet**

Datenkommunikation

Musik im Internet

Der Sybex Verlag hat zur diesjährigen Frankfurter Buchmesse einenTitel für alle musikinteressierten Internet-Benutzer herausgebracht. Auf ca. 160 Seiten werden dabei die verschiedensten Themenbereiche in Form von WWW-Seiten, Newsgroups und FTP-Archiven aufgelistet und kommentiert.

Egal, ob Sie sich mehr für die kreative Seite der Computermusik begeistern, oder es vorziehen, im weltweit größten Informationsnetz über Musikrichtungen und aktuelle Popgruppen nachzuschlagen, das Buch »Musik im Internet« hilft mit jeder Menge Sprungadressen (URLs), die geeignete Quelle zu finden.

MIDI-Musiker greifen dabei gerne auf Archive zurück, die vor Dateien im Standard-MIDI-Format nur so überquellen. Aber auch entsprechende Tools und andere Hilfsprogramme lassen sich lokalisieren. Weiterhin geht ein Großteil des Buchs auf die vielen semiprofessionellen und inoffiziellen Internet-Sites (Adressen) ein, die sich mit bekannten Bands und Einzelinterpreten des aktuellen Musikmarkts auseinandersetzen.

Entsprechende kommerzielle Internet-Seiten bleiben natürlich nicht unerwähnt und werden zum Teil ziemlich deutlich kommentiert.

Es bleibt natürlich nicht aus, daß bei einem derart schnellebigen Medium wie dem Internet, manchmal die aufgeführten Adressen nicht mehr unbedingt zum Ziel führen. Seiten und Newsgroups werden eingestellt oder umbenannt, so daß selbst ein so aktuelles Buch kaum Schritt halten kann.

Ergänzend sind ein paar grundlegende Erklärungen zum Internet in den Text eingestreut, die vor allem für Einsteiger gedacht sind, aber auch wirkungsvoll das erfrischende Layout des Buchs unterstützen.

Fazit: Vor allem, was die recht lockere Sprache betrifft, für Einsteiger und insbesondere für Musiker gedacht, die nicht allzu tief in die Materie vordringen wollen, bietet das Buch einfach nur eine Menge gut kommentierter Adressen. Nur beim Preis hätte man sich bei Sybex vielleicht etwas zurückhalten sollen. Die knapp 20 Mark für das recht dünne Büchlein erscheinen doch ziemlich happig.

J.Kähler/abc

Preis: 19,80 Mark ISBN: 3-8155-6519-7

# <span id="page-11-0"></span>**1.10 HTML**

Der eigene Web-Server

HTML

Mitmachen, dabeisein. Wem das nicht reicht, der muß selbst Seiten im WWW publizieren und einen Server aufbauen. »HTML und das World Wide Web« soll die Hintergrundinformation liefern.

Das deutsche Buch beschränkt sich dabei -- wir bei O'Reilly üblich -- auf Unix-Rechner und den »httpd«-Server, den es aber auch für Amigas gibt. Dafür sind die Erklärungen exakt zugeschnitten und sehr ausführlich; mit Beispielen wird nicht gegeizt. Allerdings muß man gute Unix-Kenntnisse mitbringen, um den größeren Teil des Buches zu verstehen.

Inhaltlich erklärt das Werk, was das Web ist und wie die Entwicklung momentan voranschreitet sowie wie man einen HTTP-Server installiert; es erläutert alle HTML-Kommandos, darunter auch einige aus HTML 3.0 (Tabellen, Formeln und Grafiken), zeigt, wie man Skripte erstellt und anklickbare

Bilder einbindet sowie Formulare aufbaut. In einem eigenen Kapitel geht es nur um das Thema Sicherheit. Auch die Anhänge sind nützlich: Es finden sich Referenzen zu HTML-Kommandos, Sonderzeichen und den Konfigurationsdateien »httpd.conf«, »access.conf« und »srm.conf«.

Der Schreibstil ist locker und dennoch präzise. Es macht keine Schwierigkeiten, kompliziertere Sachverhalte zu verstehen. Das »Drumherum« des Buches -- gemeint sind Index, Inhaltsverzeichnis, Kapitelübersichten bei jedem Kapitel, Abbildungsverzeichnis, Abbildungen und Einführung -- sind perfekt gelöst.

Fazit: Wer unter Unix einen Web-Server aufbauen muß, liegt mit diesem Buch goldrichtig. Amiga-Besitzer werden dank httpd-Portierung auch ihren Nutzen aus dem Buch ziehen können. Für Semiprofis daher sehr zu empfehlen, nicht zuletzt wegen des günstigen Preises von 29 Mark.

dg

```
Preis: 29 Mark
ISBN: 3-930673-34-7
```
# <span id="page-12-0"></span>**1.11 Der Turing-Omnibus**

Für Informatik-Freaks

```
Der Turing-Omnibus
```
Der Untertitel des Buchs weist den Weg: »Eine Reise durch die Informatik in 66 Stationen«. Der Autor A.K. Dewdney hat in dem Werk eine exklusive Sammlung von Problemen und Lösungen zusammengetragen, die für jeden interessant sein können, der Spaß an kniffligen Aufgaben und pfiffigen Lösungen hat.

Das Buch wendet sich vor allem an Studenten der Informatik oder verwandten Studienrichtungen und an der Informatik Interessierte, die vor ein wenig Theorie und einfachen Formeln nicht zurückschrecken.

Die Themen reichen von ganz einfachen Themen wie Boolesche Logik und abstrakten Computerbeschreibungen bis zum Satz von Gödel und Bildbearbeitung unter Zuhilfenahme der Fouriertransformation. Niveaumäßig dazwischen liegen Tricks wie man ein Spline berechnet, Zahlen mit 99,99999 prozentiger Wahrscheinlichkeit sehr schnell als Primzahlen erkennt, was eine Turing-Maschine ausmacht, wie die Huffmann-Komprimierung funktioniert und ähnliches.

Das Buch ist für Anti-Mathematiker und Theoriefeinde nicht zu empfehlen. Es bewegt sich auf dem Niveau einer Informatik I/II-Vorlesung, ist aber deutlich leichter und amüsanter zu lesen, Oft erleichtern Grafiken das Verständnis, Pseudo-Code (sieht aus wie Pascal) erläutert den Ablauf bei konkreten Algorithmen.

Fazit: Für angehende Studenten und solche, die algorithmische Probleme zur Informatik geführt haben, ist das Werk eine Fundgrube und sein Geld wert. Alle anderen sollten vor dem Kauf prüfen, ob das Niveau nicht doch zu hoch ist.

dg

```
Preis: 69 Mark
ISBN: 3-540-57780-7
```
#### <span id="page-13-0"></span>**1.12 Battle Isle Saga -- Aristos Diener**

Roman

Battle Isle Saga -- Aristos Diener

Gute Computerspiele haben oft eine interessante Hintergrundgeschichte, die auch anderweitig verwendet wird. Das Strategiespiel »Battle Isle« ist inzwischen Grundlage von zwei Romanen.

Angefangen haben die Schwierigkeiten -- wie so oft -- mit einem Computer. TITAN-NET, verantwortlich für die Armee, fühlte sich bald von den Humanoiden bedroht, bemächtigte sich der Kampfroboter und begann einen Krieg gegen seine Schöpfer. Dank vieler eifriger Battle-Isle-Spieler gelang es, den Computer zu besiegen.

Aber damit waren die Probleme noch nicht vorbei. Zuerst noch vereint gegen den gemeinsamen Feind, begannen sich Drulls und Kais nach ihrem Sieg über die Maschinen gegenseitig zu bekämpfen. Mit etlichen typisch menschlichen Eigenschaften ausgestattet, machen sich die beiden Völker nun gegenseitig das Leben schwer.

Und genau darum dreht es sich in dem Roman »Aristos Diener«. Drogen, Korruption, machtgierige Politiker, Religion und Verschwörung -- der Planet Chromos scheint nicht zur Ruhe zu kommen. Doch einige aufrechte Charaktere versuchen, den Roman doch zu einem guten Ende zu bringen. Wer erfahren will, ob der Diktator den Planeten beherrscht oder in die Verbannung geht, muß den Roman bis zur

letzten Seite lesen, langweilig wird es dabei bestimmt nicht.

Fazit: »Aristos Diener« ist ein unterhaltsamer SF-Roman, der allerdings nur noch wenig mit dem Spiel »Battle Isle« zu tun hat. Lediglich die Hintergrundgeschichte des Spiels mit den Drulls, den Kais und dem mächtigen Computer erinnern an das Strategiespiel. Wer hofft, seine geliebten Panzer, Hubschrauber und Kanonen im Buch bei der Arbeit zu finden, sieht sich getäuscht.

```
Preis: 9,80 Mark
ISBN: 3-404-13756-6
```
#### <span id="page-14-0"></span>**1.13 Computergrafik + Animation**

Grafik

Computergrafik + Animation

Faszination Computergrafik -- ein frisch erschienenes Buch widmet sich diesem Thema, gedacht für all diejenigen, die schon immer einmal wissen wollten »wie DIE das machen«.

Der erste Teil des Buches beschäftigt sich mit der Geschichte, vom Ende der 70er Jahre in Florida bis zum Power Macintosh, vom MDA-Grafikstandard bis S-VGA. Der Amiga taucht am Rande auf.

Der zweite Teil ist nur etwas für wirklich Hartgesottene Mathe-Freaks. Von der Vektorrechnung über Matritzenrechnung, Koordinatentransformation bis hin zu Rendering und Radiosity werden Fakten vermittelt, wobei der Autor selbst bei komplexen Rechenbeispielen davon ausgeht, der Leser könne folgen.

Der dritte Teil wird dann etwas praktischer, eine Bildbearbeitung mit CorelPHOTO-Paint wird detalliert beschrieben. Danach gehts ans Eingemachte: Mit dem auf CD beiliegenden POV-ray (3-D-Programm, auch für den Amiga erhältlich) wird eine Kugel mit Textur erstellt. Als Amiga-Mensch fühlt man sich um gut ein halbes Jahrzehnt zurückversetzt, sämtliche Parameter für Kamera, Objekte und Lichter werden im Texteditor erstellt.

Nach einem großen Teil über Blobs und Fraktale wird mit Animate Pro (auf CD, leider nur für PC) eine Animation (Planet mit Monden) aufgebaut und mit Highlight Pro (auch auf CD, leider nur für PC) abgespielt. Zum Schluß erstellt man unter Verwendung von Texturen eine komplexe Szene und

berechnet sie.

Der vierte Teil beschäftigt sich mit Hardwarekonfigurationen auf verschiedenen Rechnertypen.

Fazit: Ein Buch für Leute, die sich noch nie mit Computergrafik beschäftigt haben -- oder für Nostalgiker.

```
Preis:
ISBN: 3-89362-391-4
```
## <span id="page-15-0"></span>**1.14 Index**

Index aller Verzweigungen

~3D~Spzeialeffekte~mit~MaxonCINEMA~4D~

Battle Isle Saga -- Aristos Diener

~CompuServe~-~Tips~und~Tricks~~~~~~~~~

Computergrafik + Animation

Der Turing-Omnibus

HTML

~HTML~-~WWW~effektiv~nutzen~~~~~~~~~~~

~Linux~im~Griff~~~~~~~~~~~~~~~~~~~~~~~

Musik im Internet

~PageStream3~-~Das~Arbeitsbuch~~~~~~~~

Running Linux

~The~Microprocessor~-~A~Biography~~~~~